# Objects in C++ Classes and Data Abstraction

A TANK OLIMPING ANG KATANG AT ANG KATANG AT ANG KATANG AT ANG AT ANG ATAWA NG ANG ATAWAY ANG ATAWAY ANG AT ANG

## C++ Object System

- Object-oriented features 1.Classes and Data Abstraction 2.Encapsulation 3.Inheritance
	- Single and multiple inheritance
	- Public and private base classes
	- Objects, with dynamic lookup of virtual functions
	- Subtyping
		- Tied to inheritance mechanism

### Abstraction

- **Abstraction** means that implementation details are hidden inside a program unit with a specific interface.
- **For objects, the interface consists of a** set of public functions (or methods) that manipulate hidden data.
- Abstraction involves restricting access to a program component according to its specified interface.

### C++: Classes and Data Abstraction

- C++ supports Object-Oriented Programming (OOP)
- OOP models real-world objects with software counterparts
- OOP encapsulates data (attributes) and functions (behavior) into packages called objects
- Objects have the property of information hiding

### C++: Classes and Data Abstractio

- Objects communicate with one another across interfaces
- **The interdependencies between the** classes are identified
	- makes use of
	- a part of
	- a specialisation of
	- a generalisation of
	- $\blacksquare$  etc.

### C and C++

■ C programmers concentrate on writing functions

- C++ programmers concentrate on creating their own user-defined types calle d classes
- $\blacksquare$  Classes in C++ are a natural evolution of the C notion of **struct**

### A User-Defined Type Time with a **Struct**

**// Create a structure, set its members, and print it #include <iostream.h>**

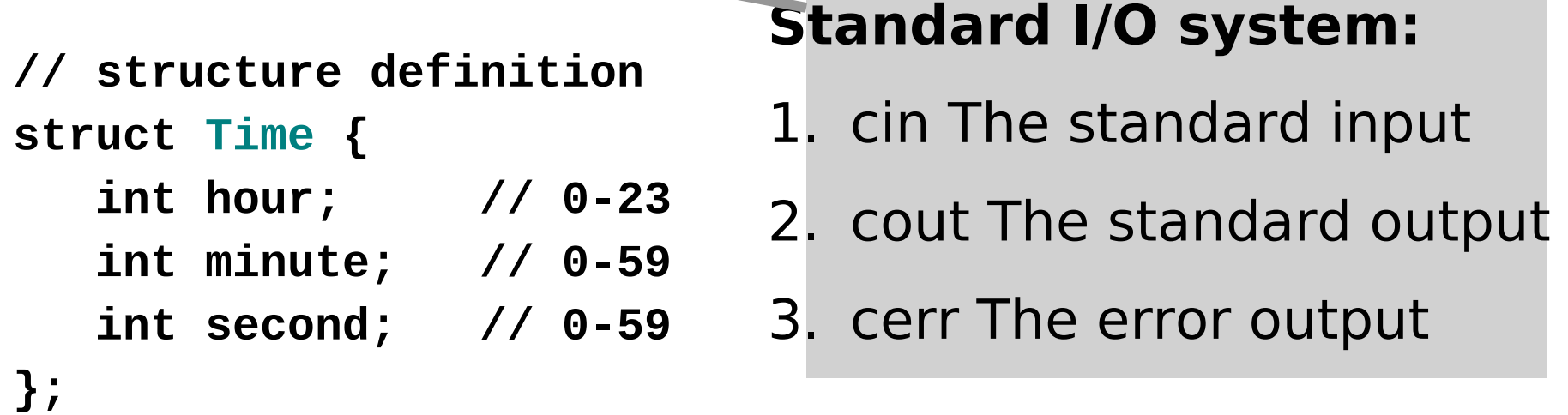

**void printMilitary(const Time &); // prototype void printStandard(const Time &); // prototype**

#### **main()**

#### **{**

 **Time dinnerTime; // variable of new type Time**

 **// set members to valid values dinnerTime.hour = 18; dinnerTime.minute = 30; dinnerTime.second = 0;**

```
 cout << "Dinner will be held at";
 printMilitary(dinnerTime); // 18:30:00
 cout << " military time,\nwhich is ";
 printStandard(dinnerTime); // 6:30:00 PM
 cout << " standard time." << endl;
```
adds a newline ("\n") and flushes the buffer

```
 // set members to invalid values
 dinnerTime.hour = 29;
 dinnerTime.minute = 73;
 dinnerTime.second = 103;
```

```
 cout << "\nTime with invalid values: ";
 printMilitary(dinnerTime); // 29:73:103 bad values!
 cout << endl;
```

```
 return 0;
}// end main
```

```
// Print the time in military format
void printMilitary(const Time &t)
{
    cout << (t.hour < 10 ? "0" : "") << t.hour << ":"
  << (t.minute < 10 ? "0" : "") << t.minute << ":"
  << (t.second < 10 ? "0" : "") << t.second;
}
// Print the time in standard format
void printStandard(const Time &t)
{
    cout << ((t.hour == 0 || t.hour == 12) ? 12 : 
  t.hour % 12)
  << ":" << (t.minute < 10 ? "0" : "") << t.minute
  << ":" << (t.second < 10 ? "0" : "") << t.second
```

```
<< (t.hour < 12 ? " AM" : " PM");
```
**}**

### Comments

Initialization is not required  $\rightarrow$  can cause problems

- A program can assign bad values to members of Time
- **If the implementation of the struct is** changed, all the programs that use the **str uct** must be changed [No "interface"]

### A Time Abstract Data Type with a Class

```
#include <iostream.h>
// Time abstract data type (ADT) definition
class Time {
public:
   Time(); // default constructor
   void setTime(int, int, int); 
   void printMilitary(); 
   void printStandard(); 
private:
    int hour; // 0 - 23
    int minute; // 0 - 59
    int second; // 0 - 59
};
```
**// Time constructor initializes each data member to zero. // No return value // Ensures all Time objects start in a consistent state. Time::Time() { hour = minute = second = 0; }**

```
// Set a new Time value using military time.
// Perform validity checks on the data values.
// Set invalid values to zero (consistent state)
void Time::setTime(int h, int m, int s)
{
    hour = (h >= 0 && h < 24) ? h : 0;
    minute = (m >= 0 && m < 60) ? m : 0;
    second = (s >= 0 && s < 60) ? s : 0;
```
**}**

```
// Print Time in military format
void Time::printMilitary()
{
    cout << (hour < 10 ? "0" : "") << hour << ":"
  << (minute < 10 ? "0" : "") << minute << ":"
  << (second < 10 ? "0" : "") << second;
}
// Print time in standard format
void Time::printStandard()
{
    cout << ((hour == 0 || hour == 12) ? 12 : hour % 12)
  << ":" << (minute < 10 ? "0" : "") << minute
  << ":" << (second < 10 ? "0" : "") << second
  << (hour < 12 ? " AM" : " PM");
}
```

```
// Driver to test simple class Time
main()
```

```
{
```
 **Time t; // instantiate object t of class Time**

 **cout << "The initial military time is "; t.printMilitary(); // 00:00:00 cout << "\nThe initial standard time is "; t.printStandard(); // 12:00:00 AM**

 **t.setTime(13, 27, 6); cout << "\n\nMilitary time after setTime is "; t.printMilitary(); // 13:27:06 cout << "\nStandard time after setTime is "; t.printStandard(); // 1:27:06 PM**

```
 t.setTime(99, 99, 99); 
 // attempt invalid settings
 cout << "\n\nAfter attempting invalid settings:\n"
      << "Military time: ";
 t.printMilitary(); // 00:00:00
 cout << "\nStandard time: ";
 t.printStandard(); // 12:00:00 AM
 cout << endl;
```
 **return 0; } // end main**

### **Output**

- The initial military time is 00:00:00 ■ The initial standard time is 12:00:00 AM
- Military time after setTime is 13:27:06
- Standard time after setTime is 1:27:06 PM
- After attempting invalid settings:
	- Military time: 00:00:00
	- Standard time: 12:00:00 AM

### Comments

■ hour, minute, and second are private data members. They are normally not accessibl e outside the class. [Information Hiding]

- Use a constructor to initiailize the data members. This ensures that the object is i n a consistent state when created.
- **Outside functions set the values of data** members by calling the setTime method, which provides error checking.

# Classes as User-Defined Types

- Once the class has been defined, it can be used as a type in declarations as follows:
- **Time sunset //object of type Time Time arrayOfTimes[5] //array of Time objects**
- **Time \*pointerToTime //pointer to a Time object**

## Using Constructors

APSAULTS THUR CONSUMER SHARAS ART LATER ANTS THE CONSUMIT SHARAS AT

- Constructors can be overloaded, providing several methods to initialize a class. Interface
- **Time(); //** default constructor
- **Time(int hr);**
- **Time(int hr, int min, int sec);**
- Implementation
- **Time::Time(){ hour = minute = second = 0; }**
- **Time::Time(int hr) { setTime(hr, 0, 0); }**
- **Time::Time(int hr, int min, int sec)**
	- **{ setTime(hr, min, sec); }**

### Using Constructors

A TO THE R. P. LEWIS CO., LANSING, MICH. 49-14039-1-120-2003. THE R. P. LEWIS CO., LANSING, MICH. 49-14039-1-1

```
Time t1; // Time() is invoked
Time t1(); //ERROR, intended as a funct prototype
```

```
Time t2(08); // class_name object_name(values)
Time t2 = Time(08);
Time t2 = 08;
Time t2 = (Time) 08; // cast
```

```
Time t3(08,15,04); 
Time t3 = Time(08,15,04);
```
### Using Constructors and dynamic objects

```
Type_name * pointer_name;
Pointer_name = new Type_name;
```
**where Type is a Class or a primitive type**

```
Int *ptr;
ptr = new int;
Time *t;
t = new Time; // Time() is invoked
t = new Time(08); // Time(int) is invoked
t = new Time(08,15,04); // Time(int, int, int)
                       // is invoked
```
### Using Constructors and array of objects

**Time arrayOfTimes[5]; //Time() is invoked**

Explicit array initialization:

**//Only the first four elements are inizialized //Time() (if any) is invoked for the other elements Time arrayOfTimes[8] = { 3, Time(05), Time(), Time(01,12,03)}**

### Using Constructors and dynamic arrays

**Time \*t = new Time[8]; // Time() is invoked for each element**

 $int i = 3;$   $variable$ Time  $(*t)$  [20] = new Time[3<sup>\*\*</sup>i] [204; **// Multi-dimension array // Time() is invoked for each element** positive, can be positive, constant

#### In both cases, explicit initialization is not allowed!

### The constructor initializer list

- **A list of "constructor calls"** that appears only **in the definition of the constructor** – after the argument list
- The initialization in the list is executed before any of the main constructor code.
- This is the place to put all **const** initializations, primitive type variables and object variables, **except arrays**.

```
class Info
private:
 const int i;
 double m;
 Time t;
Public:
 Info(); // default constructor
};
```
**Info::Info(int j, double n) : i(j), m(n), t(i) {}**

### Destructors (1)

- **To guarantee cleanup when using** dynamic
- destroys objects by
	- calling the destructors of object member variables
	- calling superclass destructors (if virtual)
- $\blacksquare$  the destructor is called
	- at the end of object lifetime
	- or during a call to delete
- normally, there is no need to call the destructor explicitly

### Destructors (2)

 A public function member **~class\_name** with no parameters and no return values

```
Class_name::~class_name() {
//delete operations
```
- **… }**
- Operator delete
	- can be called only for an object created by **new**

```
delete ptr;
delete [] ptr;
```
### new() and delete() (1)

### for each new statement, you must provide exactly one corresponding delete statement

### failing to do so causes memory and resource leaks and can cause undefined behaviour and very bad mood.

### new() and delete() (2)

APSHIRTZINA KASAMI MAGGARI DA SHI MAGGARI MAGGARI DA SHI MAGGARI MAGGARI DA SHI MAGGARI MAGGARI MAGGARI MAGGAR

- allocating memory
	- $\blacksquare$  int\* myInt = new int;
	- $\blacksquare$  int\* myIntArray = new int[10];
- deallocating memory
	- ∎ delete myInt;
	- delete[] myIntArray;

### Deleting zero pointers

#### **If the pointer you're deleting is zero, nothing will happen.**

**For this reason, people often recommend setting a pointer to zero immediately after you delete it, to prevent deleting it twice.**

```
delete p;
 p = 0;
```
**Deleting an object more than once is definitely a bad thing to do, and will cause problems.**

### Function Declaration

■ A function is declared by returnType funcName( typename arg1, ..., typename argN)

■ Member function can include a const modifier in their signature

void helloWorld::sayHello(void) const

A const method cannot modify class mebers

■ private/protected/public modifier ar ento part of the funtion declaration

### Function declaration:Const modifier

```
#include <iostream.h>
Class Car{
 private:
   int lenght;
   double weight;
 public:
   int fun_weight(double) const;
};
```

```
int Car::fun_weight(double new_weight) const
{
// weight++; ERROR
new_weigth += weight;
return (int) new_weight; 
}
```
### Function Declaration Examples

double multiply (const double fac1, pass-by-value const double fac2); pass-by-reference \* void addHeader (void\* buf, const Date& date); int main(int argc, char\* argv[]); int main(int argc, char\*\* argv); pass-by-reference & In future!!void doSomething (SomeBigObject bo); void doSomething (SomeBigObject\* bo); void doSomething (SomeBigObject& bo);

## Call by value

• called function has its own local copy of the data

- changes to the data are local and
- . will be discarded as soon as the namespace is left

 $\blacksquare$  (highly) inefficient with large objects

# Call by reference

- passes memory address of variables to the function (word-size variable)
- $\blacksquare$  very efficient
	- allows variable modification avoiding double-copy
- $\blacksquare$  Two possible realisations in C++
	- void doSomething (Data\* data);
		- pointer-based
		- advantages and drawbacks of pointer approach
	- void doSomething (Data& data);
		- reference-based
		- no null-checking necessary

pass-by-reference **&** In future!!

### Object Variable Classification (like in C)

### Extern variables **double x**

- global variables, the prefix extern when declared by other files
- Static extern variables **static double x**
	- **global variables, but can't be used by other files**
	- are zero-initialized by default
- Automatic internal variables
	- defined within a function/block
- **Static internal variables** 
	- like static external variables,
	- but defined within a function/block
	- $\blacksquare$  retains its state between calls to that function

**int count\_calls() { static int calls=0; //local static** 

**return ++calls; }** 

### Static member variables

```
■ A static variable, member of a class, is a
 variable shared by all objects created 
 from the class
```

```
Class Car{
 private:
 static int num_cars;
 public:
```
 **… };**

```
//Outside initialized, like an external variable, 
//even if private!
int Car::num_cars = 22;
```
# Static member functions (1)

- $\blacksquare$  Executed in the same manner for all objects of the given class, e.g., to open a file or to set static variables.
- $\blacksquare$  They can't:
	- access to non static variables,
	- invoke non static functions,
	- use the pointer this
	- **p** be declared virtual
- Constructors and destructors can't be static

### Static member functions (2)

```
APS HERE THE GO-S AND MAKE HER SUPPORTS THE GO-S AND MAKE HER SHOPS HERE ON STANDARD
```

```
#include <iostream.h>
class Car{
 private:
 static int num_cars;
 public:
 Car(); // default constructor
 static void new_car();
};
```
### Static member functions (3)

```
Car::Car() { num_cars++; }
```

```
void Car::new_car(){cout << num_cars << '\n';}
int Car::num_cars = 0; // Access to the static 
// private variable is allowed!
```

```
int main(int argc, char *argv[])
{ 
//cout << Car::num_cars; ERROR Access to a 
//private variable!
Car a;
Car::new_car(); // or a.new_car() bad style!
return 0;
}
```
## Memory layout (1)

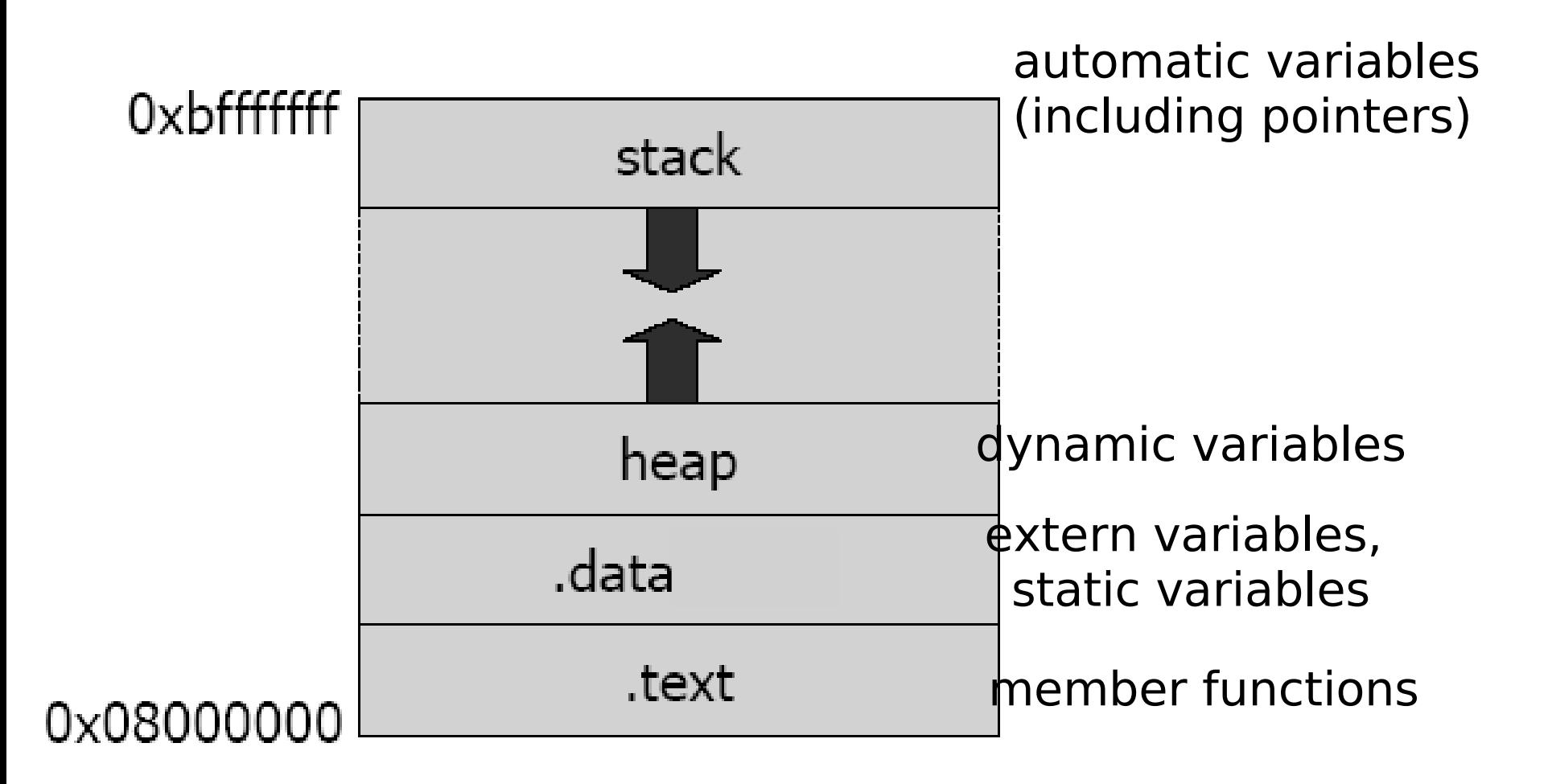

## Memory layout (2)

#### **Pointer have a constant size of 1 word (16 or 32 bit)**

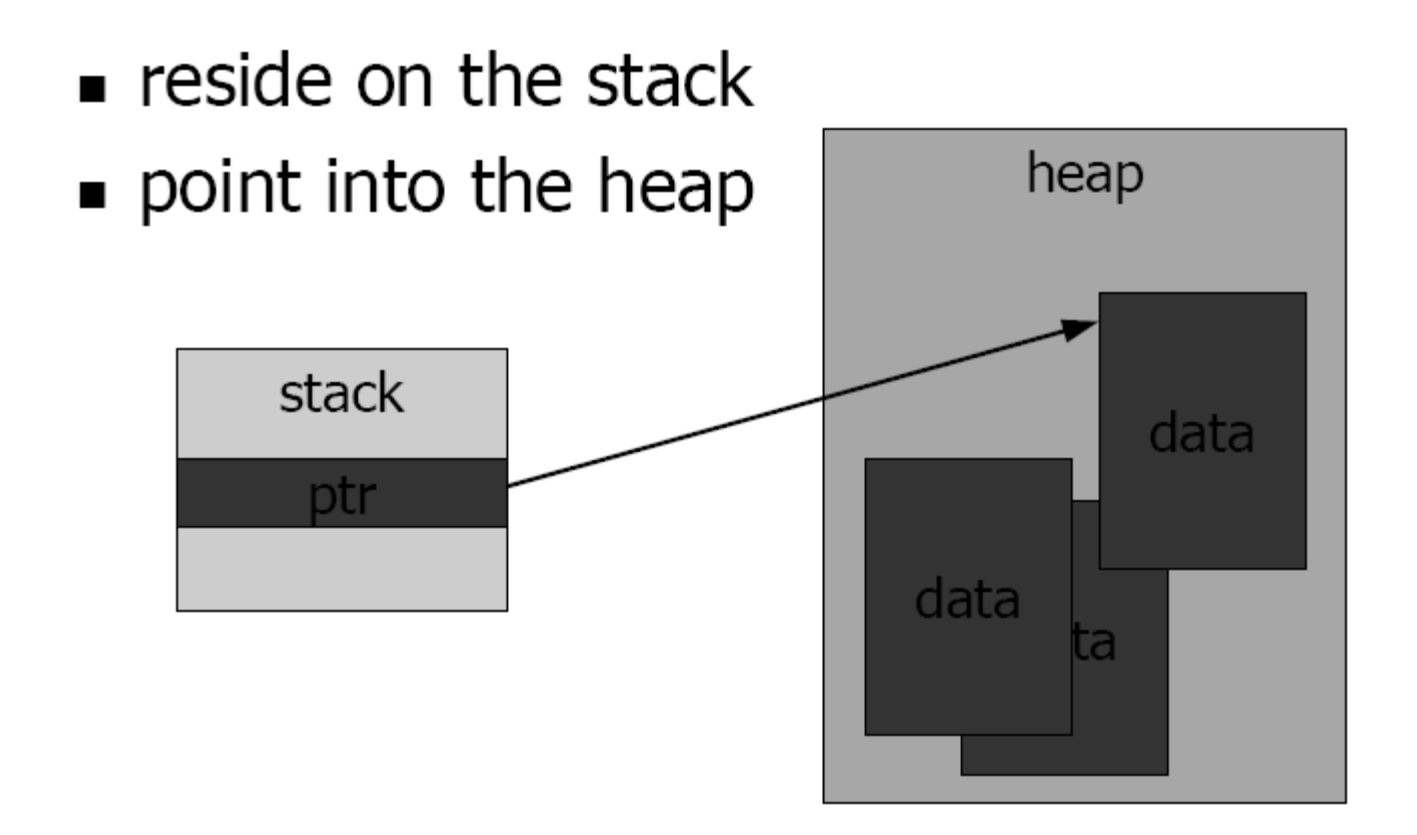

## Inline functions

- Any function defined within a class body is automatically inline, but you can also make a nonclass function inline by preceding it with the **inline** keyword.
	- **inline int plusOne(int x) { return ++x; } inline int plusOne(int x); //has no effect**
- Any behavior you expect from an ordinary function, you get from an inline function.
- The only difference is that an inline function is expanded in place, like a preprocessor macro in C, so the overhead of the function call is eliminated.

### Default arguments

- When functions have long argument lists, it is tedious to write (and confusing to read) the function calls
	- when most of the arguments are the same for all the calls.
- A commonly used feature in  $C++$  is called *default* arguments.
	- $\blacksquare$  A default argument is one the compiler inserts if it isn't specified in the function call.

**void f(int size, int initQuantity = 0); void g(int x, int = 0, float = 1.1); void h(int = 0, int x, float = 1.1); //ERROR**

### Function overloading

**void f(int size, int initQuantity); void f(int size, double initQuantity); int f(int size, int initQuantity);//ERROR**

- The compiler resolves the correct version of an overloaded function based on the number/type of arguments in each call
- $\blacksquare$  Functions differing only in their return type cannot be overloaded.
	- **Since the returned value may be implicitly converted, the** compiler cannot resolve which version is intended to use
- An immediately useful place for overloading is in constructors.